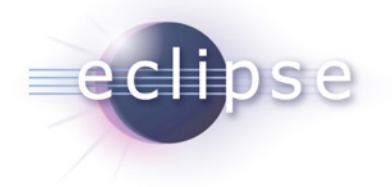

## **OSGi on the Server**

Martin Lippert (it-agile GmbH) [lippert@acm.org](mailto:lippert@acm.org)

© 2009 by Martin Lippert; made available under the EPL v1.0 | October 6th, 2009

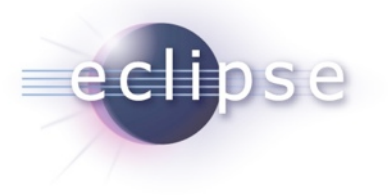

#### **Overview**

- OSGi in 5 minutes
- Apps on the server (today and tomorrow)
- Dynamics in OSGi
- Dynamics on the Server

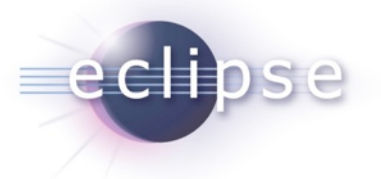

## OSG – What?

- OSGi™:
	- **"A dynamic module system for Java"**

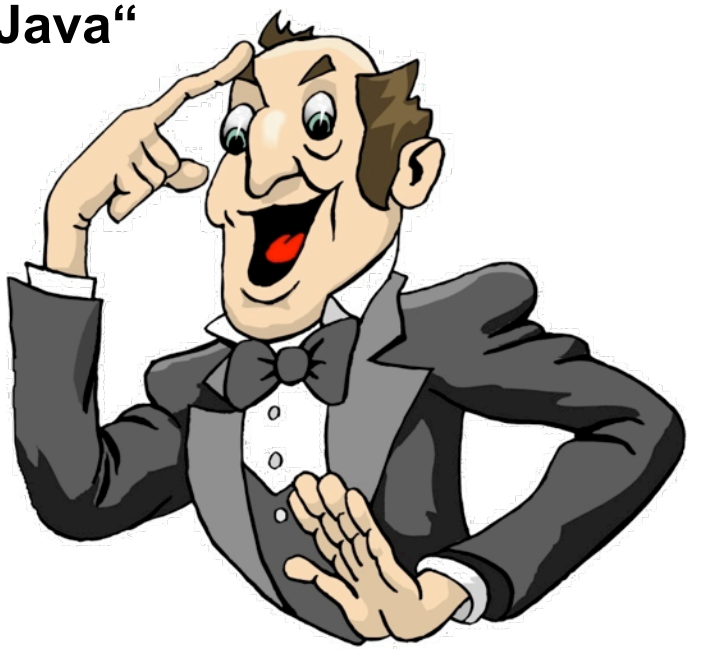

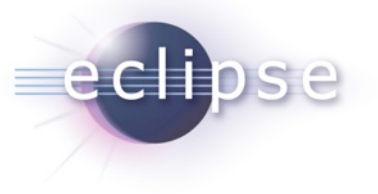

OSGi is …

- … a module system for Java that allows the definition of …
	- **Modules** (called "bundles"),
	- **Visibility** of the bundle contents (public-API vs. private-API)
	- **Dependencies** between modules
	- **Versions** of modules

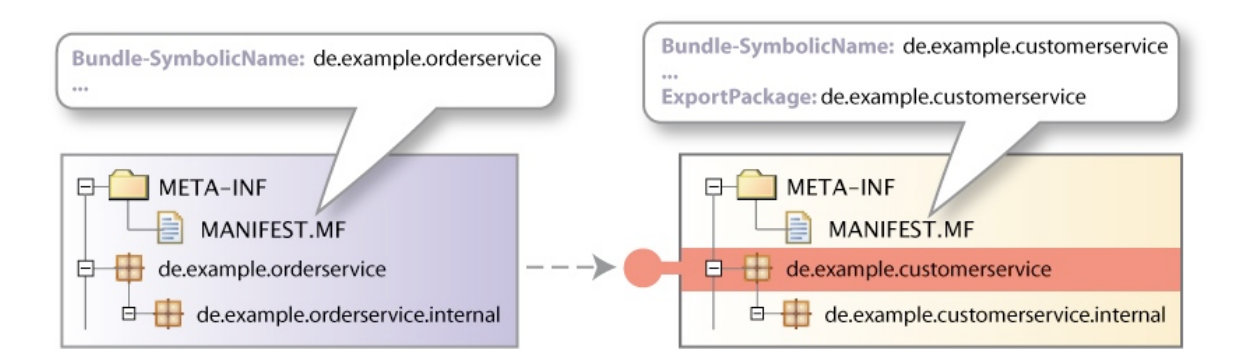

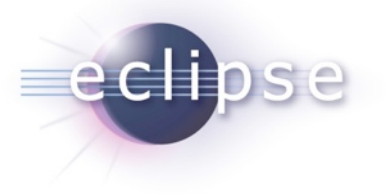

OSGi is …

- … dynamic
	- Bundles can be installed, started, stopped, uninstalled and updated at runtime

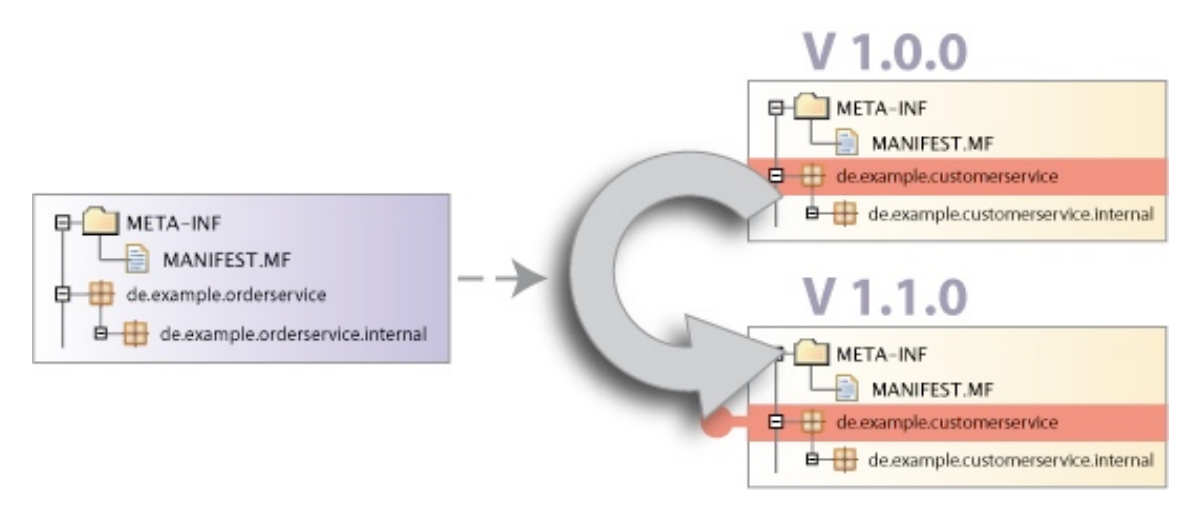

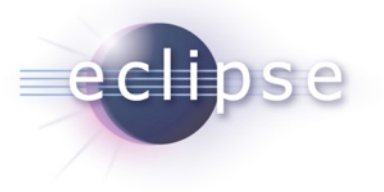

OSGi is …

- … service oriented
	- Bundles can publish services (dynamically)
	- ◆ Bundles can find and bind to services through a service registry
	- The runtime allows services to appear and disappear at runtime

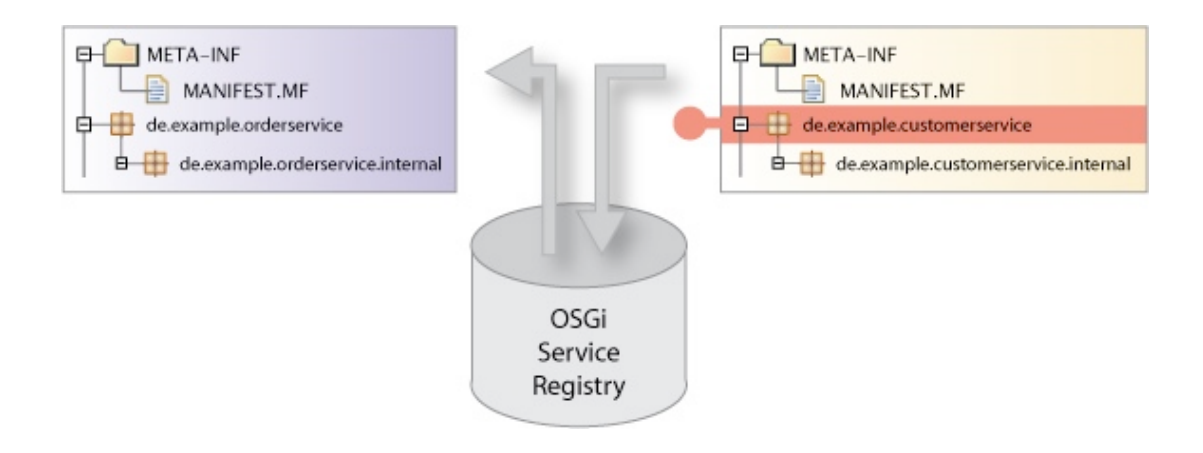

#### What does OSGi look like? (Low Level)

#### **Identification**

Bundle-SymbolicName: org.eclipse.equinox.registry Bundle-Version: 3.2.100.y20060918 **Bundle-Name: Eclipse Extension Registry Bundle-Vendor: Eclipse.org** 

#### **Classpath**

Bundle-ClassPath: ., someOtherJar.jar

#### Lifecycle

Bundle-Activator: org.eclipse.core.internal.registry.osgi.Activator

#### **Dependencies**

Import-Package: javax.xml.parsers,

org.xml.sax.

org.osgi.framework; version=1.3

Require-Bundle: org.eclipse.equinox.common;bundle-version="[3.2.0,4.0.0)" Bundle-RequiredExecutionEnvironment: CDC-1.0/Foundation-1.0, J2SE-1.3

#### **Exports**

Export-Package: org.eclipse.equinox.registry

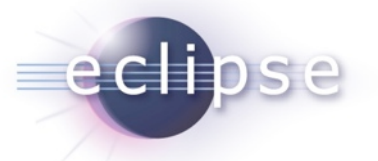

#### Implementations

- Open source implementations
	- Eclipse Equinox (http://www.eclipse.org/equinox/)
	- Apache Felix (http://cwiki.apache.org/FELIX/index.html)
	- Knopflerfish (http://www.knopflerfish.org/)
	- ProSyst mBedded Server Equinox Edition (http:// www.prosyst.com/products/osgi\_se\_equi\_ed.html)
- Commercial implementations
	- ProSyst (http://www.prosyst.com/)
	- **Knopflerfish Pro (http://www.gatespacetelematics.com/)**

*(not necessarily complete)*

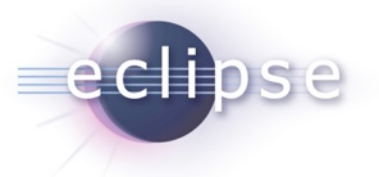

## OSGi in Action

- Eclipse
	- $\bullet$  SDK, RCP, RT, ...
- Desktop
	- RCP-Apps, widely adopted throughout the industry
	- Swing-based enterprise apps
- Mobile
	- Starting to gain interest (again)
	- Sprint Titan platform (mobile phones)
- Server?
	- $\bullet$  Hm...

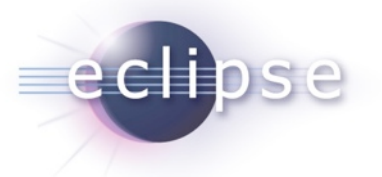

#### Server app settings

- No UI
	- Running standalone or inside an app server
	- Often managed environment (container)
	- Serves as back-end
- Web UI

…

- Running inside a web server
- Many different frameworks and languages
	- GWT, Grails, Spring WebFlow, RAP, JSF, Lift, JavaScript, REST,

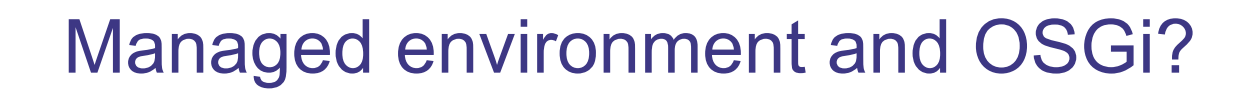

- The web- or app-server manages the environment **and has a very special view on the deployable app**
	- ◆ Servet/JSP API, WAR files, ...
	- EJB spec, EAR files, …
	- Runtime environment
- How does OSGi conform to this?
	- JAR'd modules (bundles)
	- Runtime environment
- **Who is the boss?**

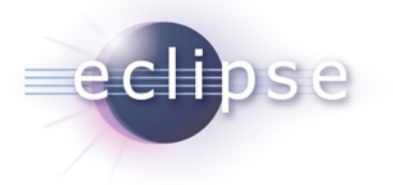

#### The OSGi Way

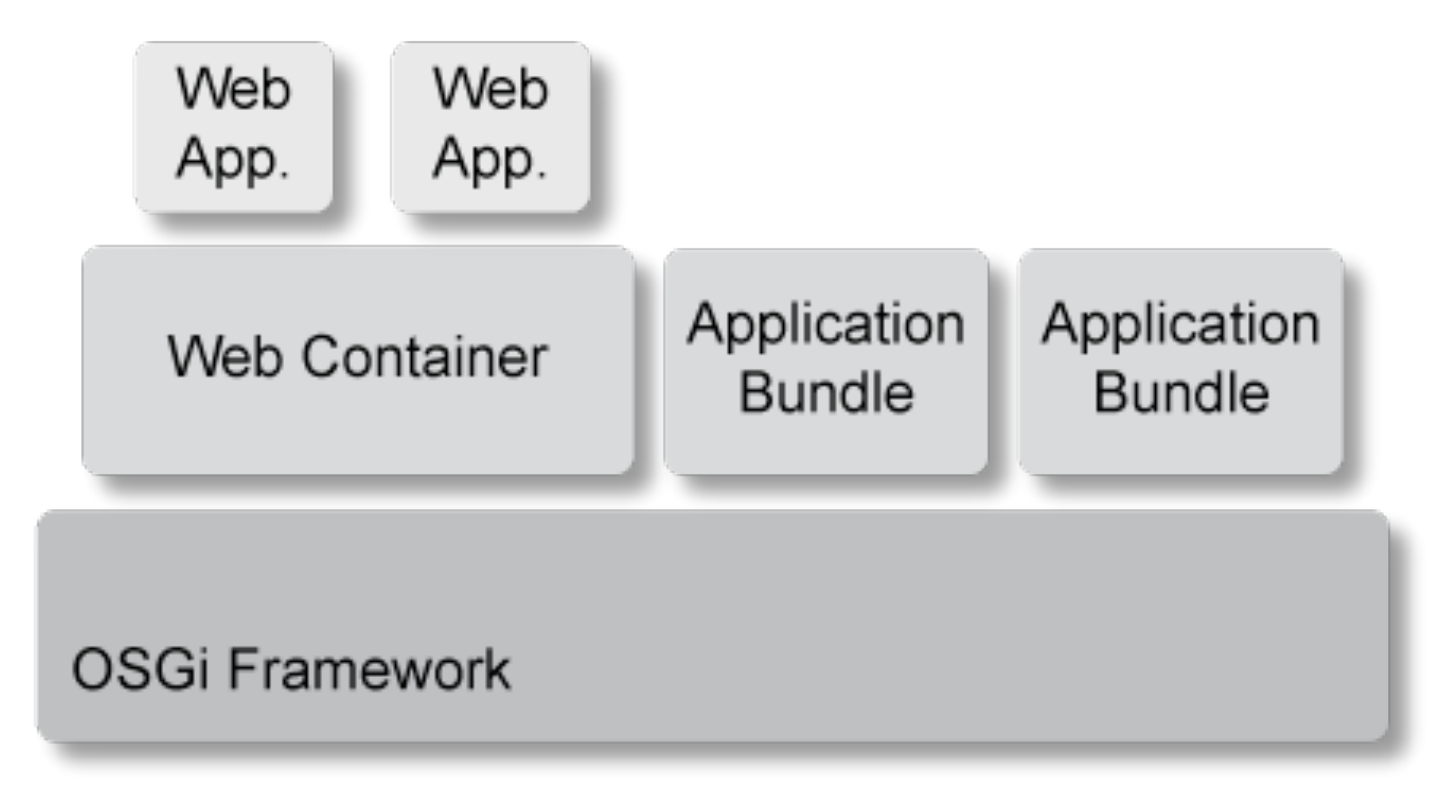

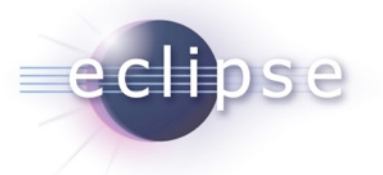

#### Ready to use

- Choose an OSGi runtime
	- Equinox, Felix, …
- Choose a web container
	- Jetty, Tomcat
- Choose an extender mechanism
	- ◆ PAX Web Extender
	- Spring DM
- **Go!**

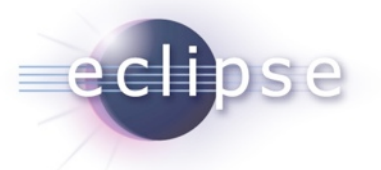

#### Plain old WAR files?

- Add an OSGi manifest to the WAR file
	- And it becomes an OSGi bundle
- Deploy the WAR file into the runtime
	- $\bullet$  It's a bundle like all other bundles from the runtime perspective
- Infrastructure takes care of connecting the WAR bundle with the running container
	- ◆ Extender pattern

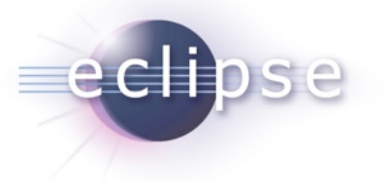

## **Modularity**

- Reduce the scope of the WAR files
	- Just the UI parts
- Extract functionality into separate bundles
- Extract libs into separate bundles

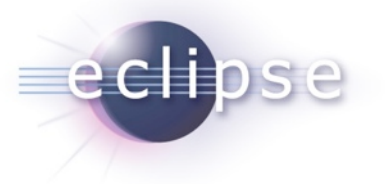

#### Isolation

- If all bundles live in the same space, what about application isolation?
	- Can be good
	- Can be bad
- We need an additional abstraction for isoloation
	- SpringSource dm Server introduces proprietary construct
	- OSGi spec will introduce something in the future (called Composite Bundles?)

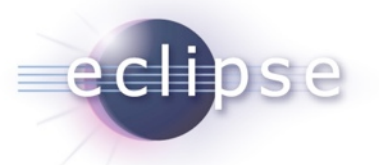

#### Existing servers

- Interesting: Most app servers are built on top of OSGi
	- WebSphere, Glassfish, SpringSource dm Server, etc.
	- $\bullet$  But not all of them expose this to the app
	- Implementation detail only
- The trend: Moving towards more OSGi options
	- Having the server built on top of OSGi
	- **Letting apps be deployed as OSGi bundles**
	- SpringSource dm Server is the most advanced product in this area

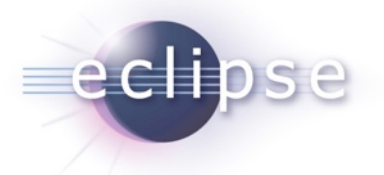

#### The Migration Way

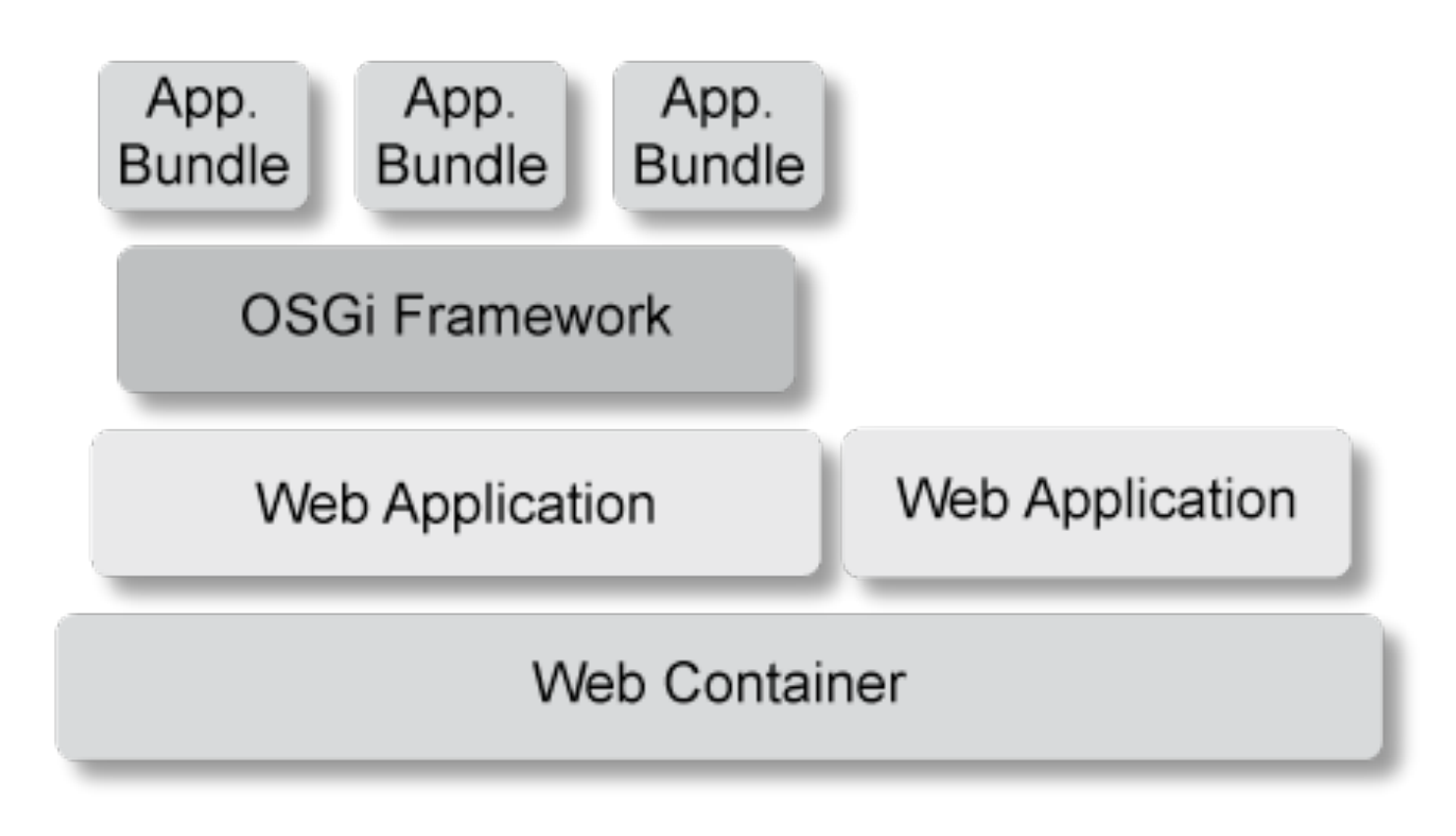

![](_page_18_Picture_0.jpeg)

#### Too many limitations

- Bridge is tiny
- OSGi HTTP Service is old
	- Servlet API 2.1
	- ◆ No filters, no listeners, ...
- Need to do JSP compiling from inside
- **Just for the migration phase**

![](_page_19_Picture_0.jpeg)

Conclusions for now…

- Most app servers don't support OSGi app deployment directly
	- SpringSource dm Server and Jonas are the glory exceptions
	- The other servers are still working on it
- The future belongs to:
	- OSGi Web Service (RFC 66)
	- OSGi JEE Bindings
- Server side OSGi is still a bit bleeding edge, but possible and promising

![](_page_20_Picture_0.jpeg)

#### OSGi is dynamic

![](_page_20_Picture_2.jpeg)

![](_page_21_Picture_0.jpeg)

#### Wouldn't it be cool for server apps…

- To have real modularity?
- To update only what you really changed?
- To update only small parts, not the whole app?
- To update without downtime?

![](_page_22_Picture_0.jpeg)

## Dynamic OSGi applications

- Deployment unit:
	- $\bullet$  Bundle = JAR + additional manifest headers
- Supports dynamic scenarios (during runtime)
	- Update
	- $\triangle$  Installation
	- Deinstallation

![](_page_23_Picture_0.jpeg)

#### The first impressions

- "Wow OSGi does dynamic install, uninstall and update of bundles, this is cool…"
	- I don't need to take care of dynamics anymore
	- I don't need to think about this at all
	- Everything is done automatically under the hood
	- Objects are changed/migrated and references to objects are managed all automatically
	- Huge bulk of magic
- **This is all wrong!!!**

![](_page_24_Picture_0.jpeg)

#### If its all magic, why this?

![](_page_24_Picture_11.jpeg)

![](_page_25_Picture_0.jpeg)

#### The basic idea

- OSGi controls the lifecycle of bundles
	- It allows you to install, uninstall and update bundles at runtime
	- It gives you feedback on all those actions
	- But it does not change any objects or references for you
		- "No magic"
- **OSGi gives you the power to implement dynamic applications**
- **How you use this power is up to you**

![](_page_26_Picture_0.jpeg)

What is the problem?

- Bundles have dependencies
	- e.g. package or service dependencies
- **Dependencies have to be handled with respect to the dynamic behavior!**

![](_page_27_Picture_0.jpeg)

#### Package Dependencies

![](_page_27_Figure_2.jpeg)

- Export of packages with **Export-Package**
- Import of packages via **Import-Package** or **Require-Bundle**

![](_page_28_Picture_0.jpeg)

#### Bundle-Lifecycle

![](_page_28_Figure_2.jpeg)

![](_page_29_Figure_0.jpeg)

- Makes a Bundle persistently available in the OSGi Framework
	- The Bundle is assigned a unique Bundle identifier (long)
	- The Bundle State is set to INSTALLED
	- The Bundle will remain in the OSGi Framework until explicitly uninstalled

![](_page_30_Figure_0.jpeg)

- Wires bundles by matching imports to exports
- Resolving may occur eagerly (after installation) or lazily
- There is no API for resolving
- After resolving -> Bundle is in state RESOLVED

![](_page_31_Figure_0.jpeg)

- … removes a Bundle from the OSGi Framework
- The Bundle State is set to UNINSTALLED
- If the Bundle is an exporter: Existing wires will remain until
	- $\bullet$  the importers are refreshed or
	- the OSGi Framework is restarted

![](_page_32_Picture_0.jpeg)

#### Update and Refresh

![](_page_32_Figure_2.jpeg)

- Update:
	- $\triangleleft$  Reads in the Bundle again
	- $\bullet$  If the Bundle is an exporter: Existing wires will remain until the importers are refreshed or the OSGi Framework is restarted
- Refresh:
	- All the bundle dependencies will be resolved again

![](_page_32_Figure_8.jpeg)

![](_page_32_Figure_9.jpeg)

![](_page_33_Picture_0.jpeg)

#### What does this mean?

- Update or uninstall of bundles can lead to stale package references
- Refresh -> restart of the bundles

![](_page_33_Figure_4.jpeg)

![](_page_34_Picture_0.jpeg)

#### We need to re-think designs

- Just modularizing into bundles with clearly defined package dependencies is not enough!
- **Think about dynamics while building the system**
- **Think even more about dependencies**

![](_page_35_Picture_0.jpeg)

- Only import packages that are really used/needed
- Use Import-Package rather Require-Bundle
- Only use Require-Bundle when it comes to splitpackages
	- This is the unfortunately the case in many bundles of the Eclipse platform!
- **-> Reduce coupling**

## Good Practice: OSGi Services

- **The way to deal with dynamics**
- Reduce coupling:
	- Split between interface and implementation
	- Lookup implementation at runtime
	- Dependency inversion
- **And always keep in mind: Services can come and go at any time**
	- You need to program against this from the beginning
	- Respect dynamics

![](_page_37_Picture_0.jpeg)

#### ServiceListener / ServiceTracker

- But be careful:
	- $\bullet$  If you lookup a service implementation, you get the direct reference to that object
	- If the implementing bundle goes away, you need to be careful not to keep this object referenced
- ServiceListener / ServiceTracker help you
	- ServiceListener: calls you back if something changes
	- ServiceTracker: listens to service listener events for you (less code than using service listeners manually)

#### Declarative Approaches

- **Declarative Services**
	- Part of the OSG specification, declarative description of services with XML
- **Spring Dynamic Modules / Blueprint Service**
	- Spring goes dynamic with help of OSGi http:// www.springframework.org/osgi
- **iPojo**
	- "Original" DI framework for OSGi
	- http://ipojo.org
- **Guice Peaberry**
	- Guice: Performant, lightweight DI Framework
	- Peaberry: Extension of Guice for OSGi
	- http://code.google.com/p/peaberry/

![](_page_39_Picture_0.jpeg)

#### Good Practices: Using Services

- Use a ServiceTracker
	- Don't do all the service getting manually
	- Service tracker help you with dynamically coming and going services
- Better: Use declarative approaches!
	- ◆ Either DS or Spring DM
	- Both help you with service dependencies and dependency injection

![](_page_40_Picture_0.jpeg)

#### Dynamics on the Server…

- Not much different to general OSGi dynamics, right?
	- Install, uninstall, update bundles
	- The less package dependencies the better
	- Use services to deal with dynamics
- Harder to program, but additional abstractions help
	- Declarative approaches
- Sounds nice!!!
- **But…**

![](_page_41_Picture_0.jpeg)

## **Challenges**

- Works mostly fine for things without state
	- stateless services
- Does that mean stateless web apps?
	- Interesting...;-)
- What about…
	- Long-living transactions?
	- ◆ Session state?
	- ◆ Caches?

![](_page_42_Picture_0.jpeg)

#### Session state

- The case:
	- Put an object into a session
	- Update the bundle that provided the type
	- Retrieve the object from the session
- What happens?

![](_page_43_Picture_0.jpeg)

Ough…

# **ClassCastException !!!**

- Types are not compatible across bundle updates
- Leaking classloaders

• **Only primitives in sessions**

![](_page_44_Picture_0.jpeg)

## **Conclusions**

- **Modularity is good**
	- You can implement real sustainable and flexible architectures
- **Dynamics is good**
	- Allows you fine-grained updates while you keep going

#### • **Both are not for free**

• New structures, new designs, new challenges

![](_page_45_Picture_0.jpeg)

#### Conclusions cont.

#### • **OSGi on the server is not without pain**

Leading edge technology

#### • **OSGi as the base infrastructure is the way to go**

- Many promising solutions
- You are lucky when you can control your setting

#### • **The programming model of the future**

 $\bullet$  from my point of view... :-)

![](_page_46_Picture_0.jpeg)

#### Thank you for your attention!

• Questions and feedback welcome!

• Martin Lippert: [lippert@acm.org](mailto:lippert@acm.org) [www.martinlippert.org](http://www.martinlippert.org/) [twitter.com/martinlippert](http://www.twitter.com/martinlippert)